# 大田科技创新服务平台

# 专利数据检索分析专属平台-**Mtrends**

使

用

说

明

福建省云创集成科技服务有限公司

联系我们:0598-8240995

# 2018.4.10

# 目录

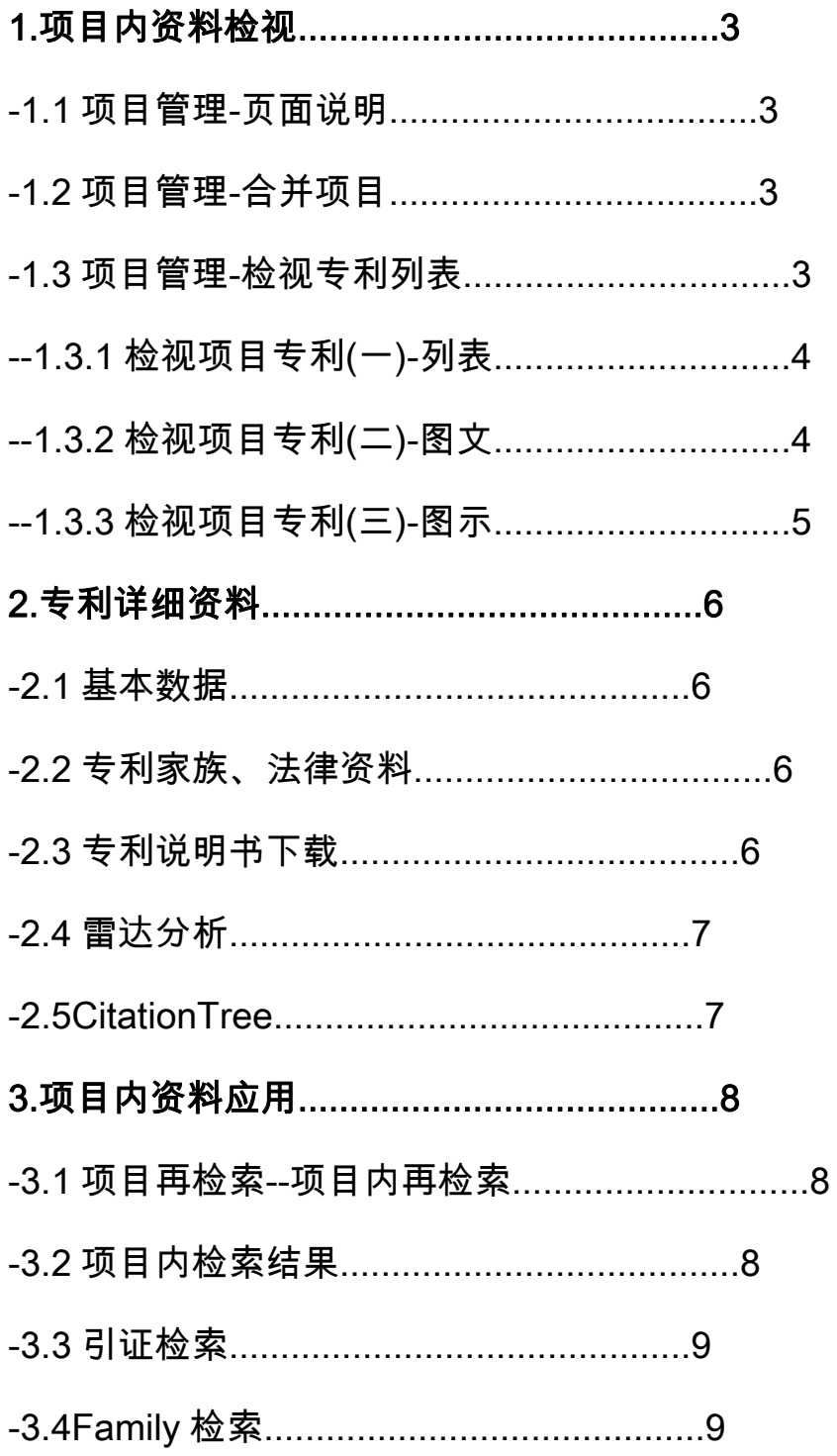

-3.5 项目信息导出........................................10

#### 1.项目内数据检视与应用

1.1 项目管理-页面说明

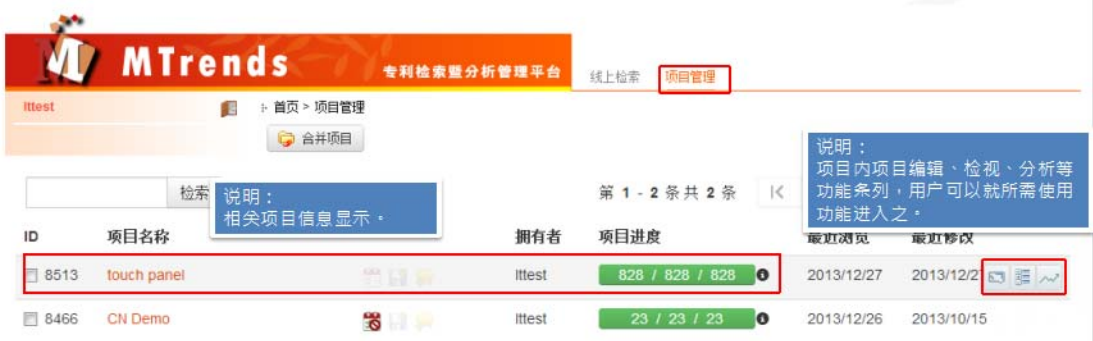

## 1.2 项目管理-合并项目

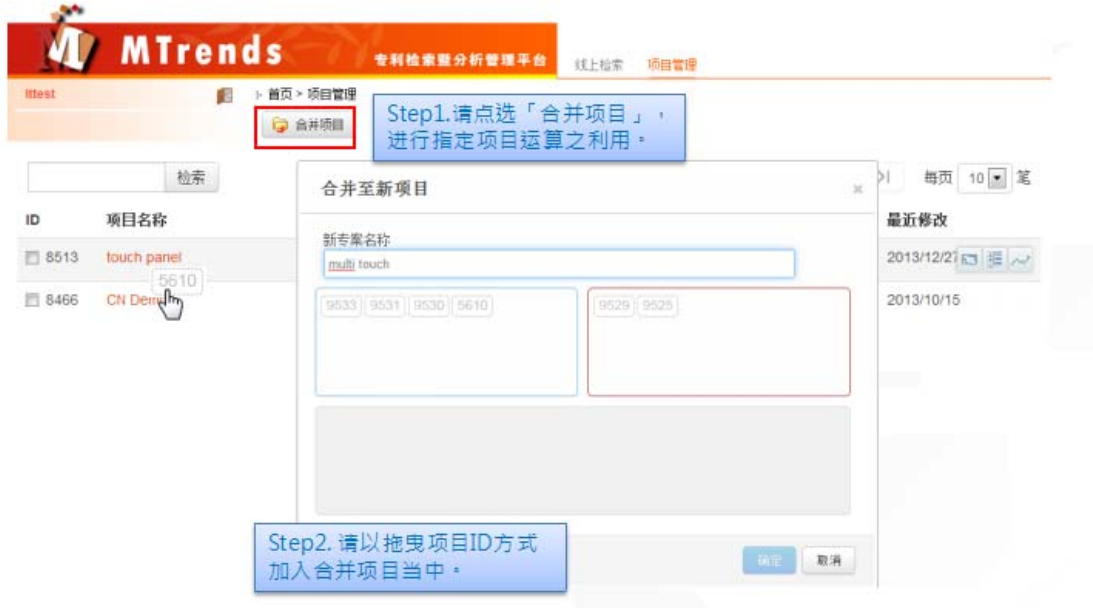

## 1.3 项目管理-检视专利列表

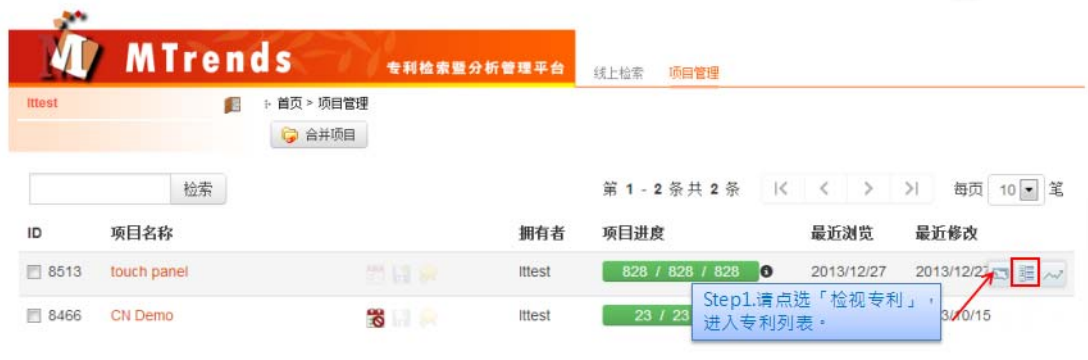

# 1.3.1 检视项目专利(一)-列表

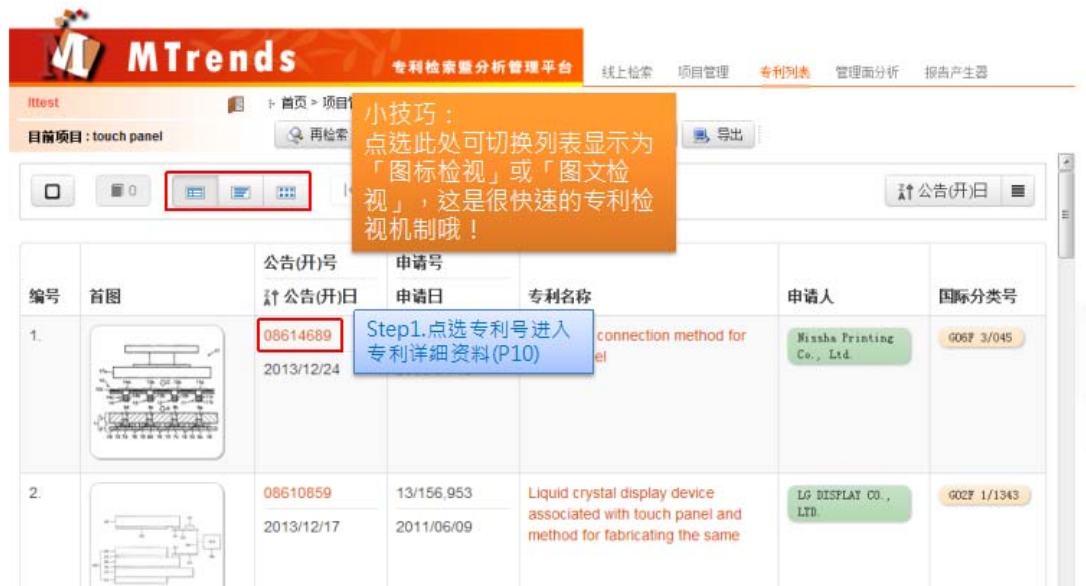

# 1.3.2 检视项目专利(二)-图文

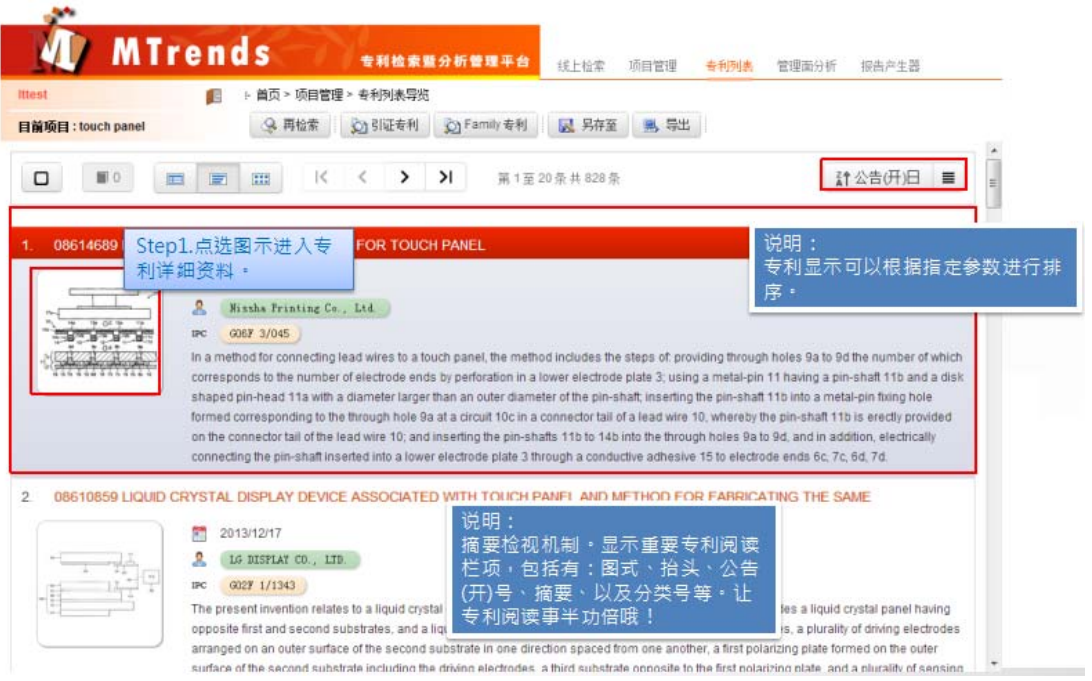

# 1.3.3 检视项目专利(三)-图示

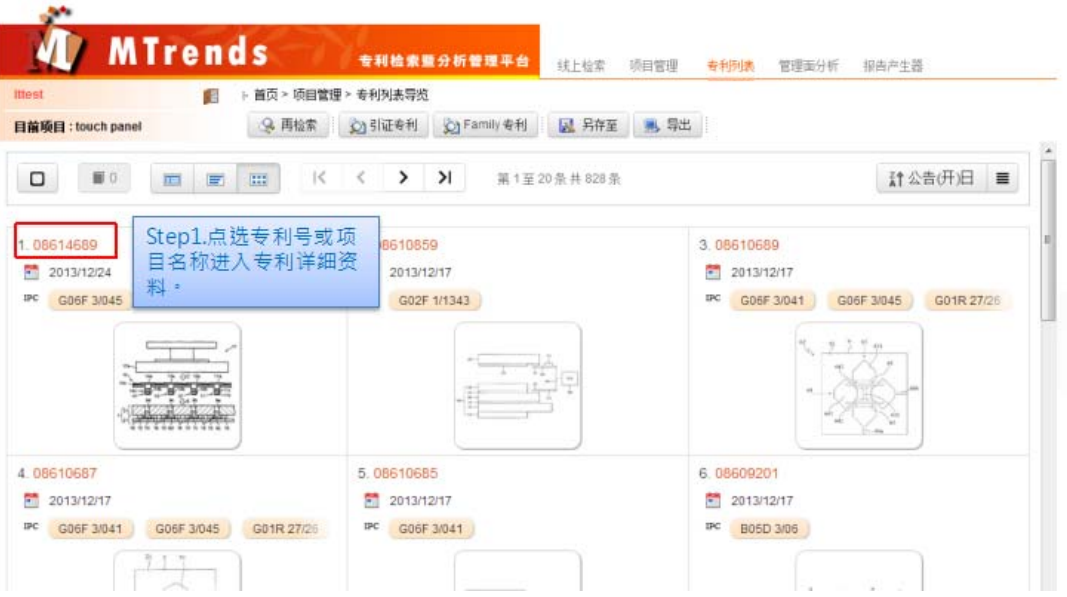

### 2.专利详细资料

### 2.1 专利详细资料-基本数据

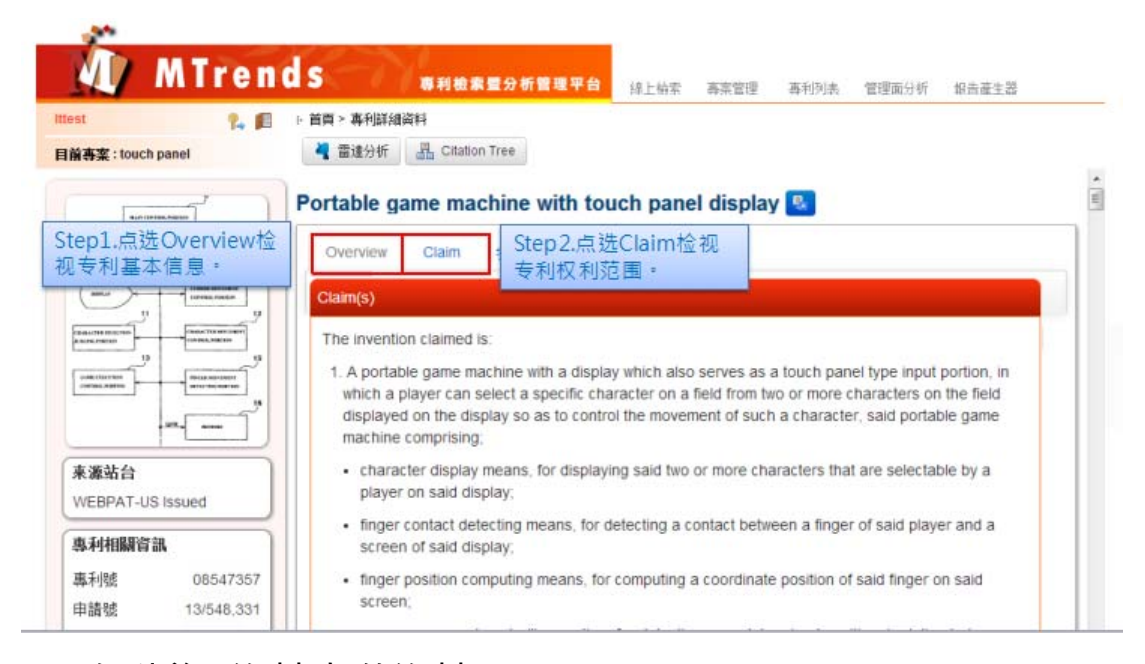

## 2.2 专利详细资料-加值资料

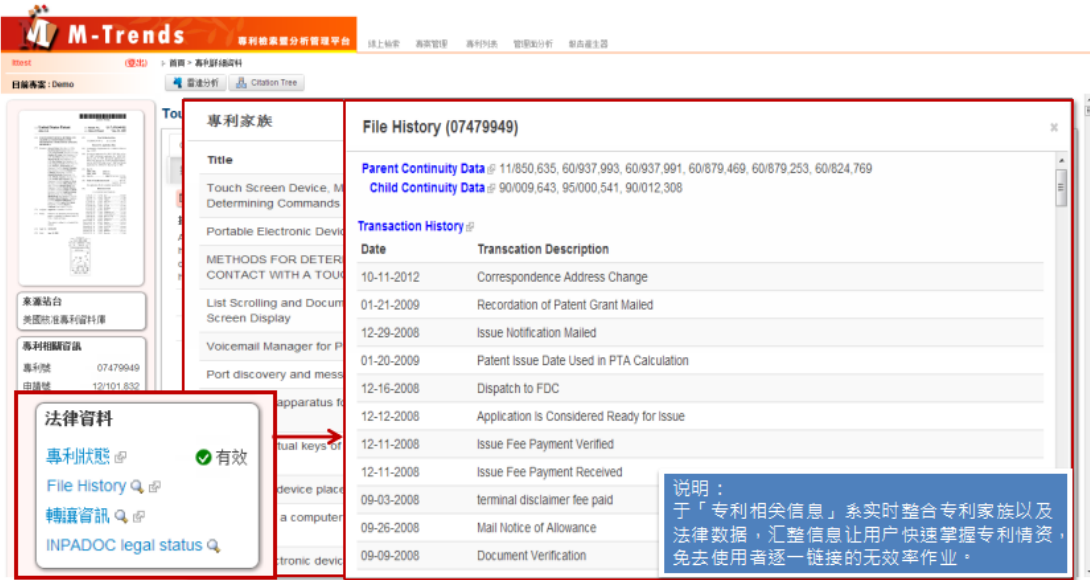

### 2.3 专利详细资料-专利说明书下载

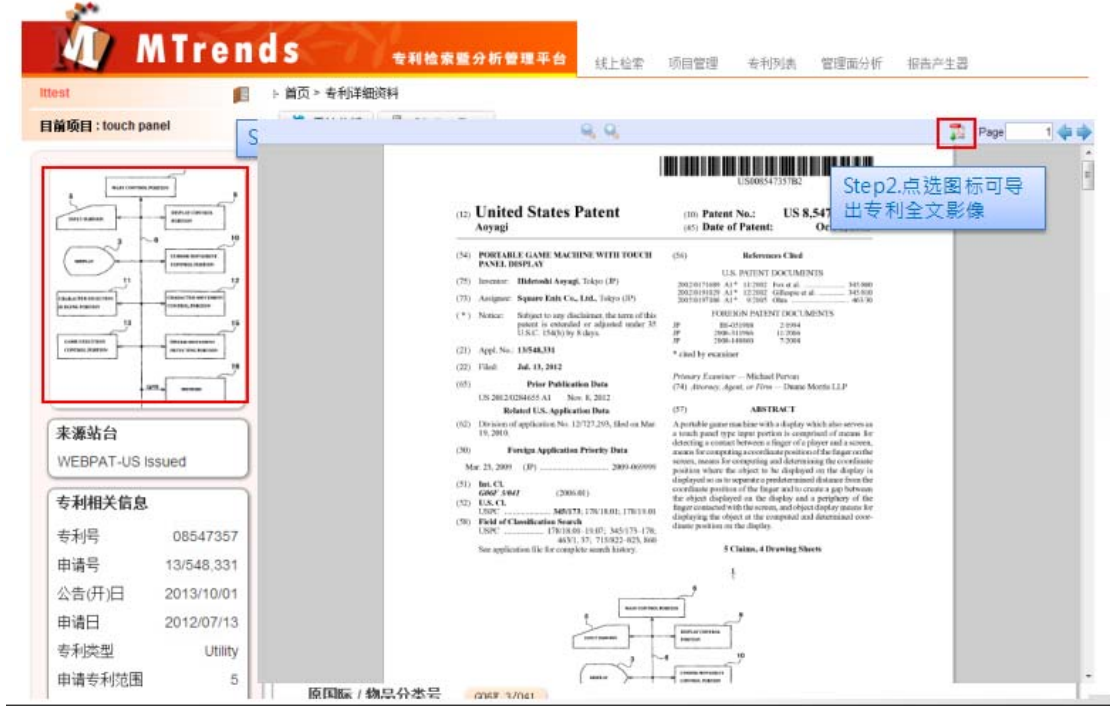

# 2.4 专利详细资料-雷达分析

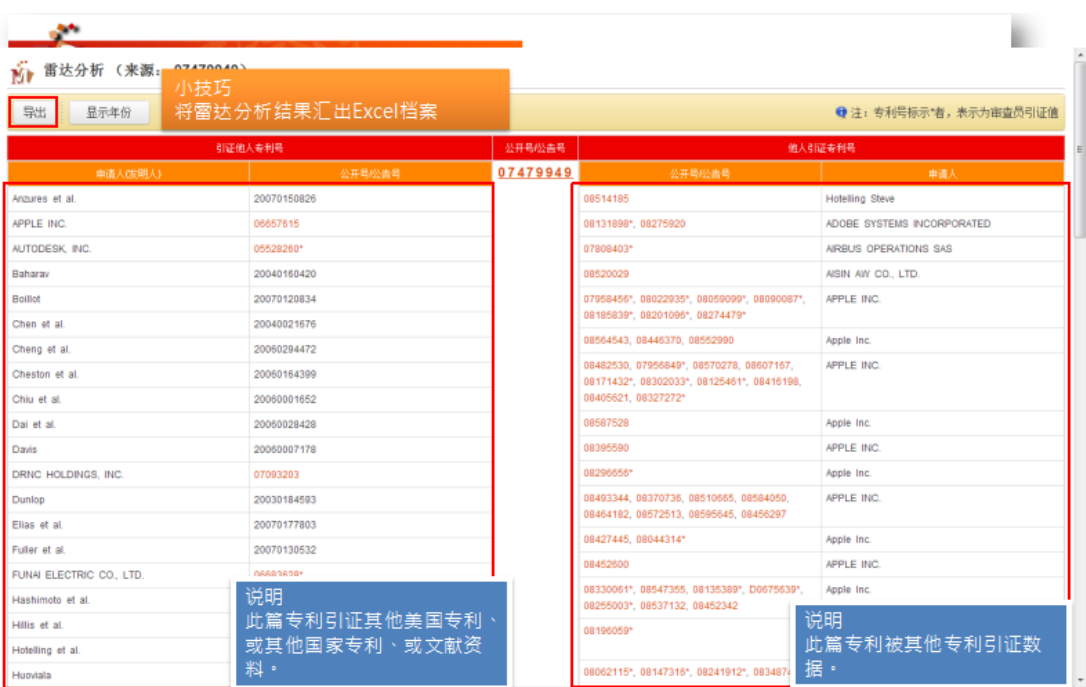

# 2.5 专利详细资料-Citation Tree

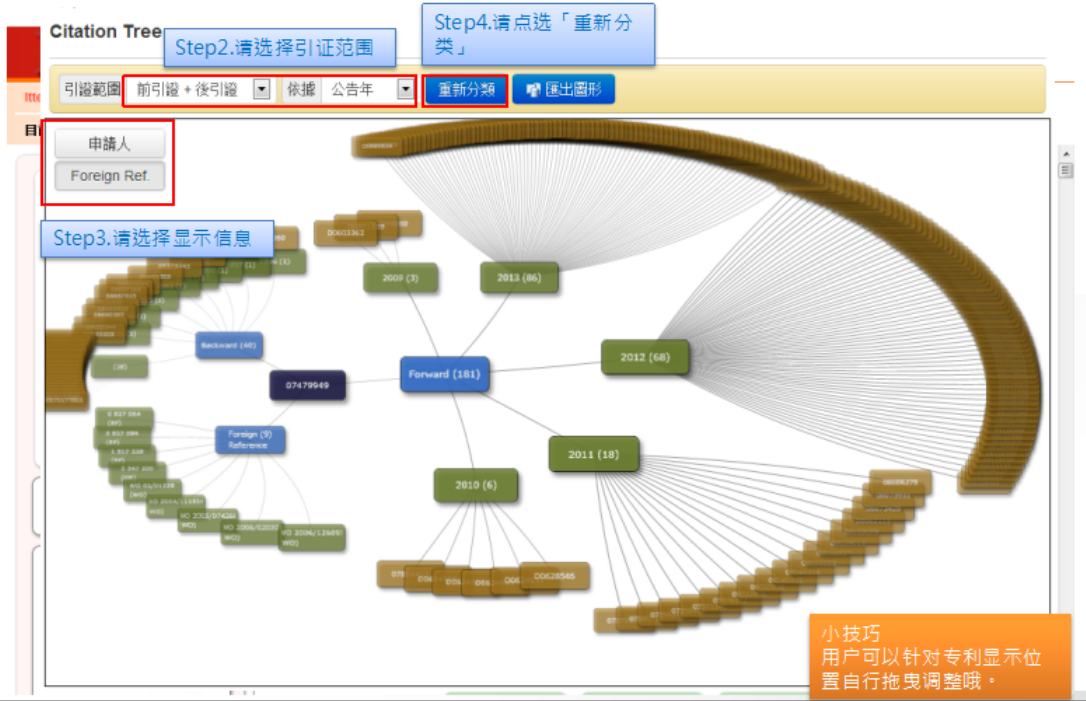

## 3.项目内数据检视与应用

## 3.1 项目再检索-项目内再检索

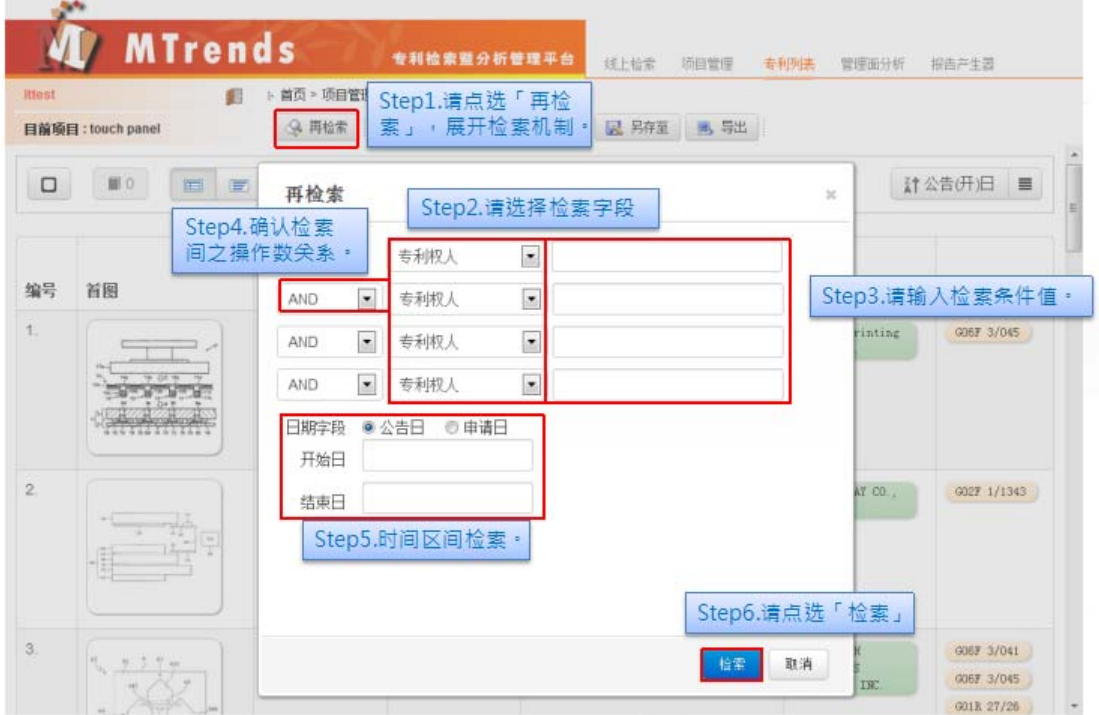

### 3.2 项目再检索-项目内检索结果

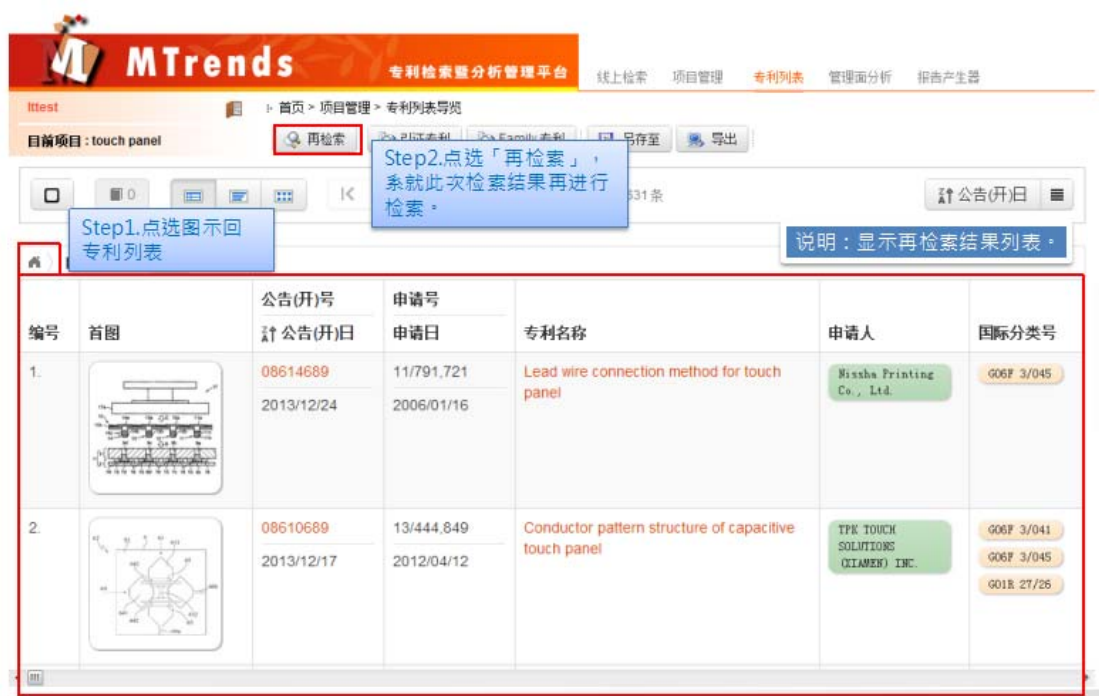

# 3.3 项目再检索-引证

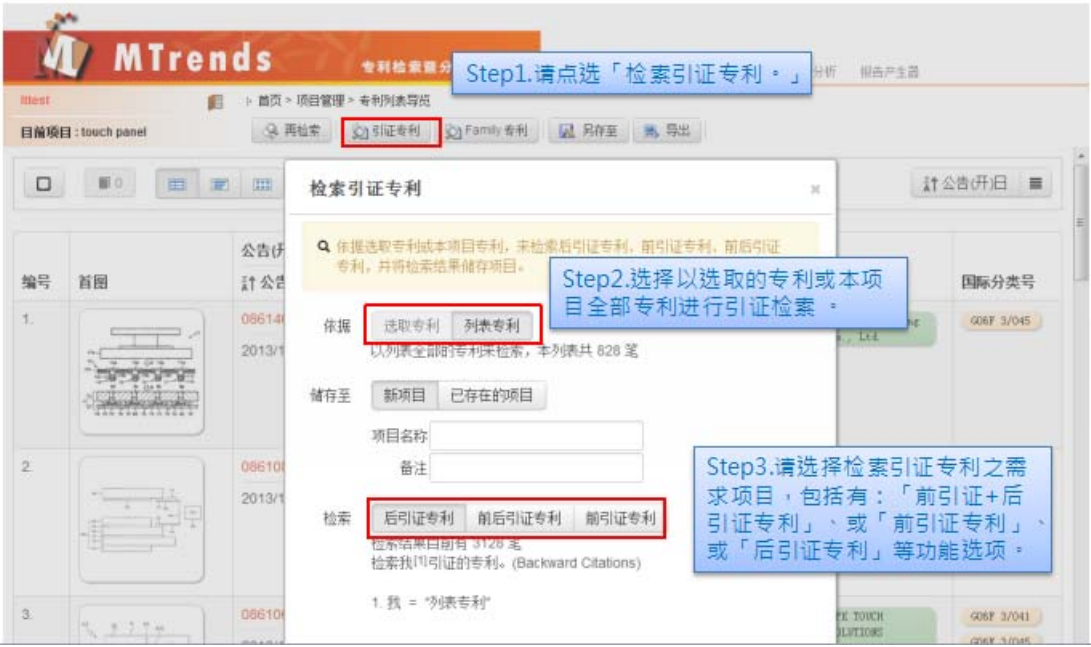

3.4 项目再检索-Family

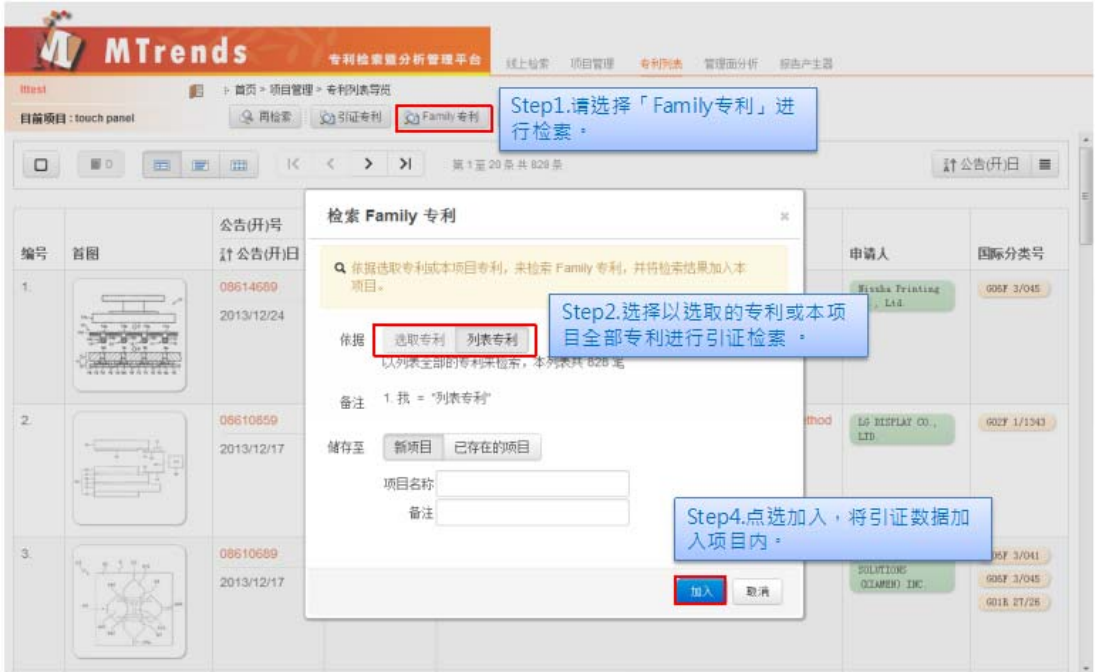

# 3.5 项目信息导出

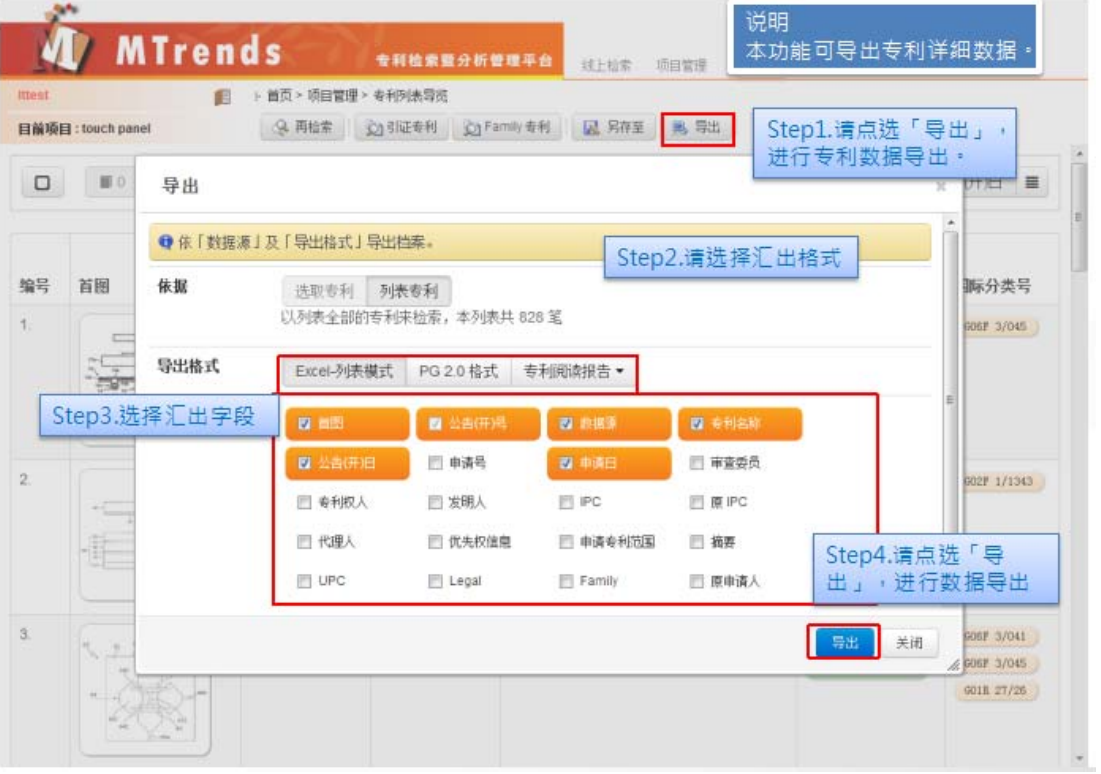